しんきんインターネットバンキング

セキュリティソフト Rapport(ラポート)のアップデートについて

平素より格別のお引き立てをいただき、厚く御礼を申し上げます。

セキュリティソフト「Rapport」のアップデートが 2022 年 11 月 13 日から順次配信されま す。その際、最新の Rapport のアップデートプログラムを有効化するため、ポップアップ・メ ッセージが表示されますので、以下のとおりご対応をお願いいたします。

## Rapport アップデートプログラムの有効化方法

対象となるオペレーティングシステム

- Windows OS

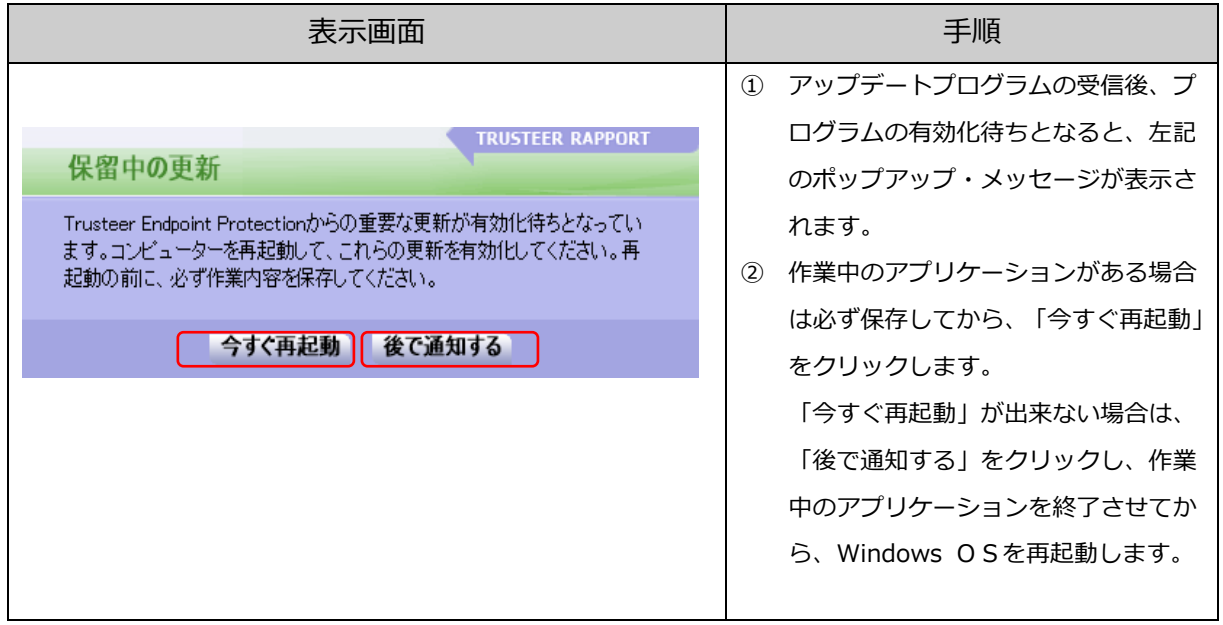